# **apostas online copa do mundo**

- 1. apostas online copa do mundo
- 2. apostas online copa do mundo :aposta com seguro sportsbet
- 3. apostas online copa do mundo :aposta online 1 real

### **apostas online copa do mundo**

#### Resumo:

**apostas online copa do mundo : Descubra as vantagens de jogar em caeng.com.br! Registre-se e receba um bônus especial de entrada. O seu caminho para grandes prêmios começa aqui!** 

contente:

### **apostas online copa do mundo**

### **apostas online copa do mundo**

No mundo dos esportes, é emocionante ver apostas online copa do mundo equipe favorita conquistar títulos e competições nacionais e internacionais. Para além de assistir às partidas e torcer, muitos espectadores também se envolvem em apostas online copa do mundo **aposta no campeão da copa** online, que tem se tornado uma atividade cada vez mais popular.

### **Tendências atuais**

No momento, o mercado de apostas oferece grande variedade de esportes, como futebol, basquete, vôlei e outros, incluindo também apostas em apostas online copa do mundo realação a campeões de competições nacionais e internacionais. Speakinng do futebol nacional, o Cruzeiro é o time com mais conquistas na Copa do Brasil, já tendo se sagrado campeão seis vezes, seguido por Grêmio (5) e o Palmeiras (4), levando a taça conforme as probabilidades das casas de apostas.

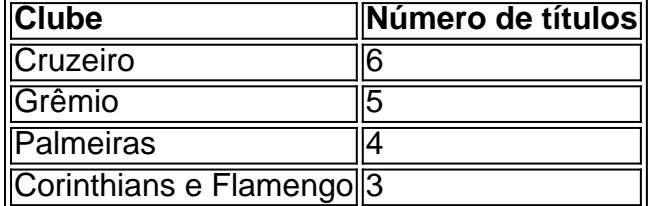

Atualmente, de acordo com as probabilidades das casas de apostas brasileiras, o Flamengo lidera como favorito para vencer a Copa do Brasil. No entanto, é possível haver alterações até o término do torneio, já que outros times também apresentam quadros fortes e podem causar surpresas.

### **Estrugando para sair da situação**

Alguns times passam por períodos desafiantes apesar de possuírem atuações notáveis no passado. No momento, o Cruzeiro lida com um público descontentado rejeitando [ggpoker](/ggpoker-download-windows-2024-07-04-id-28423.html) [download windows,](/ggpoker-download-windows-2024-07-04-id-28423.html) apesar do compromisso do **Nikão** em apostas online copa do mundo rever a situação.

### **Como apostar bem online**

É muito importante definir o mercado que deseja apostar, o valor do palpite e verificar os possíveis ganhos antes de realizar a aposta.

- 1. Selecione o campeonato no qual deseja realizar uma aposta e clique na partida desejada.
- Escolha o mercado (p. ex., o vencedor da partida) ou o tipo de aposta que deseja realiz, 2. clicando sobre ele.
- 3. Preencha o boletim de aposta com o valor do seu palpite.
- 4. Confirme seus possíveis ganhos e realize a aposta final.

Além disso, alguns sites oferecem [blaze casa de aposta,](/blaze-casa-de-aposta-2024-07-04-id-13214.pdf) incluindo as dicas de apostas no campeão da Copa do Mundo:

- **Dica #1**: Estude as seleções.
- Dica #2: Evite apostar em apostas online copa do mundo "zebras" para o título do mundial.
- **Dica #3**: Tenha em apostas online copa do mundo mente e consulte as odds ao realizar a apostas online copa do mundo aposta.
- Dica #4: Considere registrar-se em apostas online copa do mundo diversos sites (incluindo Betfair™ Esportes)
- **Dica #5**: Leia e compare as analises detalhadas sobre sites de apostas e ofertas promocionais

### **Aposta responsável**

A sempre, é imprescindível se manter informado acerca dos desenvolvimentos das competições escolhidas, analisar fortes e fraquezas de equipas e seleções participantes para maximizar a probabilidade de prever o resultado correto. Além do mais, priorize as apostas confiável e responsáveis.

### **Perguntas frequentes: Algumas dúvidas recorrentes**

Como eonde apostar?

Depois de selecionado um site confiável (após averiguação e leitura das avaliações), hace mais ou menos igual. Para realizar uma Aposta é simles a nivelamento mas fazer previsões exatos para futuro não é sinal simples exceto muitos estudos.

Brazillian Portuguese Blog Generator

#### [bacana play casino](https://www.dimen.com.br/bacana-play-casino-2024-07-04-id-7160.html)

Aposta de 1 Real em apostas online copa do mundo Cassinos Online

Jogue nos melhores cassinos online com a posta mínima de 1 real. Faça depósitos instantâneos e aproveite ofertas promocionais e bônus exclusivos. Descubra as opções mais gambling house online que pagam via Pix em apostas online copa do mundo 2024.

#### Cassinos com Depósito Mínimo

Atualmente, existem cassinos online que permitem que você faça apostas com um depósito mínimo de apenas 1 real. Essas casas de apostas são ideais para quem deseja curtir um bom jogo de cassino, mas não quer arriscar muito dinheiro. Além disso, esses cassinos também são perfeitos para quem deseja apenas brincar um pouco e se divertir.

Benefícios de Apostar em apostas online copa do mundo Casinos Online com Depósito Mínimo Permite que você experimente cassinos online sem arriscar muito dinheiro.

É ideal para quem deseja brincar e se divertir nos games oferecidos.

Muito conveniente para quem não quer se preocupar em apostas online copa do mundo entender pagamentos e saques complexos.

Como Começar a Jogar em apostas online copa do mundo Casinos Online com Depósito Mínimo Escolha um cassino online que permite a posta de 1 real.

Registre-se em apostas online copa do mundo seu site oferecido.

Faça seu primeiro depósito no cassino (de de 1 real ou mais)

Escolha o jogo desejado.

Gaste todo seu saldo ou faça um saque.

Lista de Principais Cassinos Com Depósitos Online x Adicionais Mínimos **Site** 

**Comentários** 

Casino online Bet7k

Oferece ótimos bônus com um depósito mínimo de 1 real.

Cassino Online 1 Win

Permite que os seus parceiros fazam transações facilitadas.

A Galeta Bet

Oferece um dos melhores bônus sem depósito de todo o mercado.

Aposta 1 Cassino

Oferece todas as modalidades de jogos de cassino.

Comece a Jogar em apostas online copa do mundo Casinos Onlines Hoje

Agora que sabe como começar a apostar em apostas online copa do mundo casinos online com um depósito mínimo de 1 real, não espere mais e comece a gozar dos excitantes jogos oferecidos nos cassinos online. Espere novidades e conteúdos atualziados perto de Minha empresa.

# **apostas online copa do mundo :aposta com seguro sportsbet**

Regulamentao das apostas esportivas no Brasil: saiba tudo Ranking das casas de apostas com bnus de cadastro Superbet - Ganhe 100% at R\$ 500. EstrelaBet - Aproveite 100% at R\$ 500 no primeiro depsito. Parimatch - Bnus de 100% at R\$ 500.

# **Como fazer apostas online em apostas online copa do mundo jogos usando um Mac no Brasil**

No Brasil, as apostas online em apostas online copa do mundo jogos são cada vez mais populares. Se você é um usuário de Mac e deseja participar desta atividade emocionante, esse guia está aqui para ajudá-lo. Faremos uma revisão sobre como configurar seu Mac para que você possa começar a fazer apostas Online em apostas online copa do mundo jogos em apostas online copa do mundo breve.

# **Configurando o seu Mac para jogos de apostas online**

Primeiro, confirme se a versão do seu aplicativo LINE está atualizada. Você deve atualizar o aplicativo Line para a versão 6.5 ou superior se você estiver utilizando um Mac com um chip M1. Após a atualização, reinicie o seu dispositivo para que as alterações entrem em apostas online copa do mundo vigor.

Além disso, atualize o seu sistema operacional se houver atualizações pendentes. Isso garante que o seu Mac esteja em apostas online copa do mundo condições ótimas para executar jogos e fazer apostas online.

# **Configurando o teclado em apostas online copa do mundo japonês no Mac**

Alguns jogos podem exigir o teclado em apostas online copa do mundo japonês. Para configurálo:

- 1. Clique no ícone de engrenagem no Painel de Controle.
- 2. Selecione "Teclado".
- 3. Clique em apostas online copa do mundo "Método de Entrada".
- 4. Adicione "Japonês" movendo o botão para a direita.
- 5. Selecione "Japonês Kana" ou "Japãonês Romaji" clicando nele.

# **Início Rápido nas Apostas em apostas online copa do mundo Jogos Online**

Após seguir as etapas anteriores, agora está pronto para fazer apostas online no seu Mac com facilidade. Lembre-se de jogar com responsabilidade e certifique-sede estar ciente das leis locais sobre apostas internet. Recomendamos jogar em apostas online copa do mundo sites confiáveis e licenciados no Brasil, como Bet365, Betano ou Rivalo. Eles garantem a segurança, excelente serviço ao cliente e diversão sem fim.

Agora que você está configurado e pronto, tudo o que resta é escolher seus jogos favoritos e começar a apostar no Mac. Boa sorte e divirta-se!

# **apostas online copa do mundo :aposta online 1 real**

O movimento da Cruz Vermelha Internacional decidiu não suspender a adesão à cruz vermelha russa (RRC), apesar das potenciais violações dos regulamentos de neutralidade trazidos pela investigação por um grupo internacional, incluindo o Guardian.

A pesquisa mostrou o que pareciam ser inúmeras violações da Carta de Cruz Vermelha pela organização russa desde a invasão apostas online copa do mundo grande escala na Ucrânia, no mês passado.

A Federação Internacional das Sociedades da Cruz Vermelha e do Crescente Vermelho (IFRC), um órgão guarda-chuva de sociedades nacionais, tem o poder para suspender membros que violam os princípios cruz vermelha na neutralidade ou independência.

No entanto, após uma reunião de quatro dias com funcionários da IFRC apostas online copa do mundo Genebra (Alemanha), a decisão foi tomada não para suspender o RCR mas apenas criar um órgão supervisor e pedir ao mesmo que "resolvasse os desafios identificados" ou as supostas violações.

A medida foi rapidamente criticada pelas autoridades ucranianas como uma resposta fraca a alegações sérias. "A IFRC se tornou defensora da RCR e, portanto pela agressão russa contra Ucrânia", disse o comissário de direitos humanos ucraniano Dmytro Lubinets que criticou as FIRC por não tomar medidas mais fortes ao longo dos últimos dois anos - ecoando reivindicações do Kyiv – segundo os quais corpos internacionais na Cruz Vermelha estão tão preocupados apostas online copa do mundo ficar no lado errado das mãos russas para acabarem jogando com elas". A investigação, publicada no mês passado por um grupo de veículos incluindo o Guardian foi parcialmente baseada apostas online copa do mundo uma série dos documentos vazados do Kremlin que pareciam mostrar planos para financiar filiais da RRC nos territórios ocupados

ucranianos.

Também descobriu que figuras seniores apostas online copa do mundo ramos regionais da RRC falavam sobre a necessidade de guerra com "nazistas ucranianos", e os trabalhadores uniformizados na Cruz Vermelha estavam freqentemente presentes nos eventos militares para

crianças. No início deste ano, o russo Red Cross assinou um memorandode cooperação entre Artek : Um acampamento juvenil anexado Crimeia onde algumas das Crianças Deportadas Da Ucrânia foram enviadas O chefe do Artek Konstantin Fedorenko foi atingido por sanções dos EUA E UE

Além disso, o chefe da RRC Pavel Savchuk era membro do conselho de administração na Frente Popular Russa (ONF), um movimento criado pelo Kremlin que detém a marca registrada para sinal Z símbolo russo invasão russa Ucrânia. O Sav Chuque foi identificado como tal no site oficial até nquiries jornalísticas foram feitas sobre isso março deste ano mais cedo e depois apostas online copa do mundo {img}grafia é removida desde as alegações apostas online copa do mundo si não tem sido envolvido com este artigo

No ano passado, a Cruz Vermelha bielorrussa foi suspensa pela IFRC depois que se descobriu de apostas online copa do mundo cabeça tinha usado o símbolo Z e expressou apoio para os sequestros das crianças ucraniana.

skip promoção newsletter passado

Inscreva-se para:

Isto é Europa.

As histórias e debates mais prementes para os europeus – da identidade à economia ao meio ambiente.

Aviso de Privacidade:

As newsletters podem conter informações sobre instituições de caridade, anúncios on-line e conteúdo financiado por terceiros. Para mais informação consulte a nossa Política De Privacidade Utilizamos o Google reCaptcha para proteger nosso site; se aplica também à política do serviço ao cliente da empresa:

após a promoção da newsletter;

Por enquanto, no entanto o ramo russo foi poupado do mesmo destino. Uma declaração da IFRC disse que a filial russa "cooperou durante toda revisão" e afirmou não ter encontrado evidências sobre muitas das alegações; recomendou treinamento apostas online copa do mundo princípios de Cruz Vermelha para todos os funcionários RCRs

Mas Lubinets afirmou: "A posição da IFRC é cínica, está fechando os olhos para o fato de que a RRC colabora com indivíduos e organizações sancionados por sanções.

Author: caeng.com.br

Subject: apostas online copa do mundo

Keywords: apostas online copa do mundo

Update: 2024/7/4 20:17:33